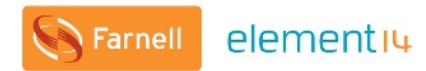

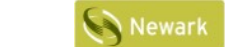

elementiu

elementiu

#### elementiu **COMMUNITY**

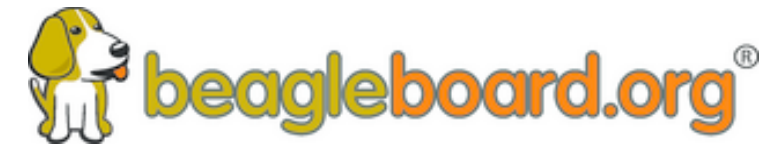

**Training BeagleBoards with Jason Kridner**

**Webinar 02 - BeagleBone for Linux Users**

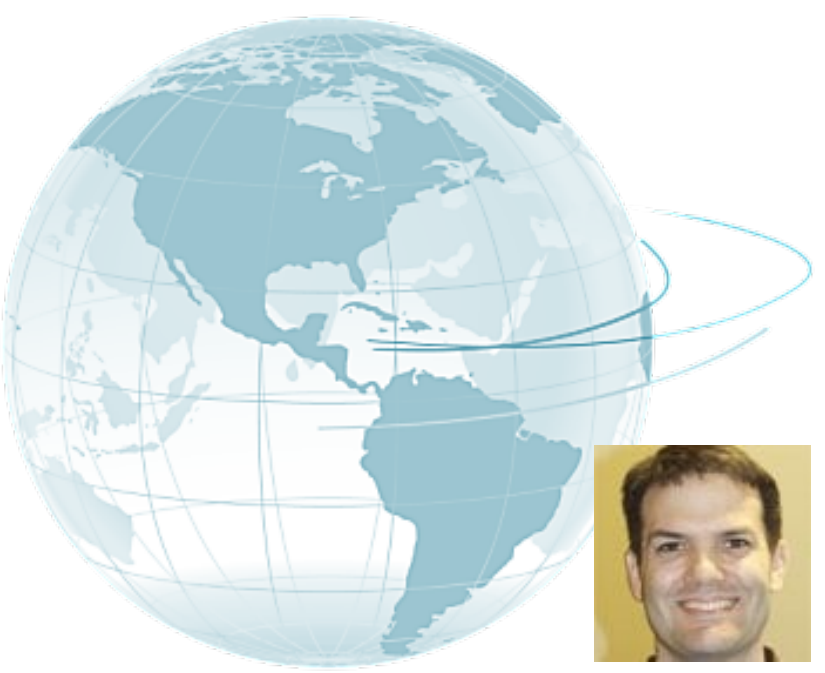

Jason Kridner Co-founder and board member at BeagleBoard.org Foundation

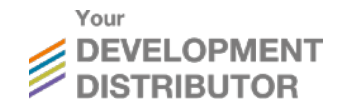

#### **Webinar Series**

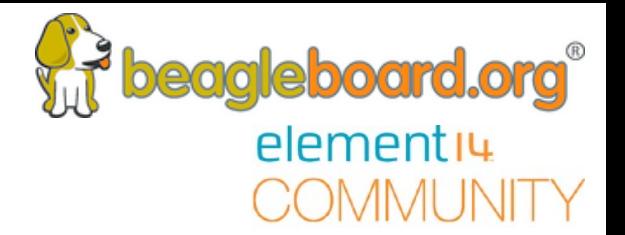

#### BeagleBone Webinar Series

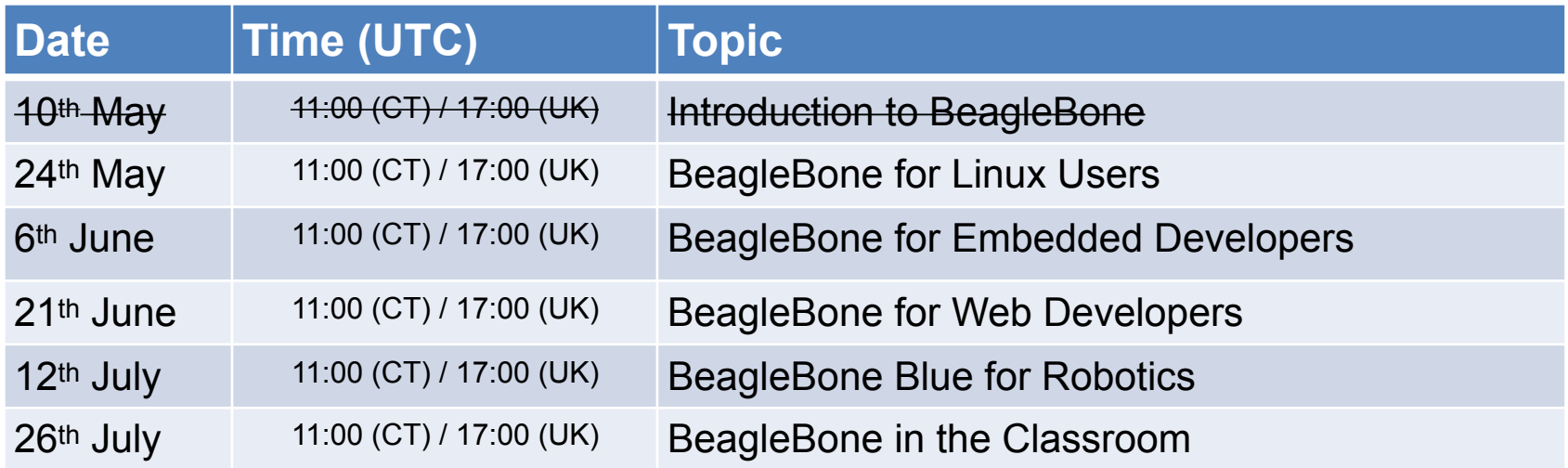

# **Today's Topics**

• Topics

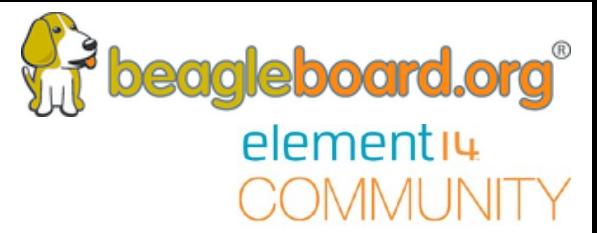

- Which Linux distros are available for BeagleBone and which is preferred?
- Reflection on binary-based vs. source-based distros
- Benefits of running Linux from eMMC or SD Card
- Which programming languages are available
- Linux device drivers for BeagleBone peripherals
- Pinmuxing, Device Trees and Boot Process
- Q&A
	- Posted Questions
	- Questions from chat

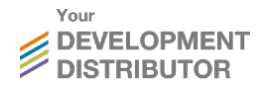

### **Accompanying Video**

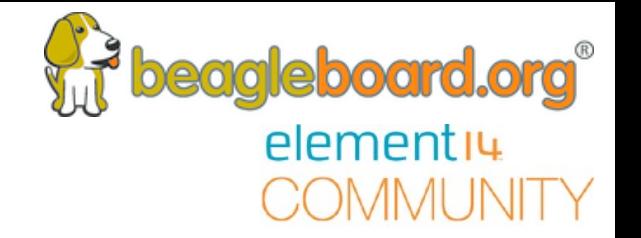

- Again, this week's demo is available for viewing post-webinar:
	- <https://youtu.be/jvgDwkkKtBA>
	- Slides:<https://cm.e-ale.org/2018/pocketbeagle/pocketbeagle.pdf>
- This week's accompanying Demo video will cover:
	- Installing Debian
	- Interacting with GPIO in Debian
	- Interacting with PRUs in Debian
	- Diving deeper into Linux

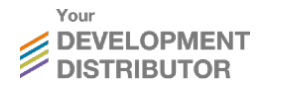

#### **Which Linux Distros are available for BeagleBone and which is preferred?**

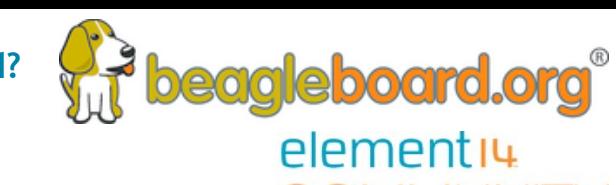

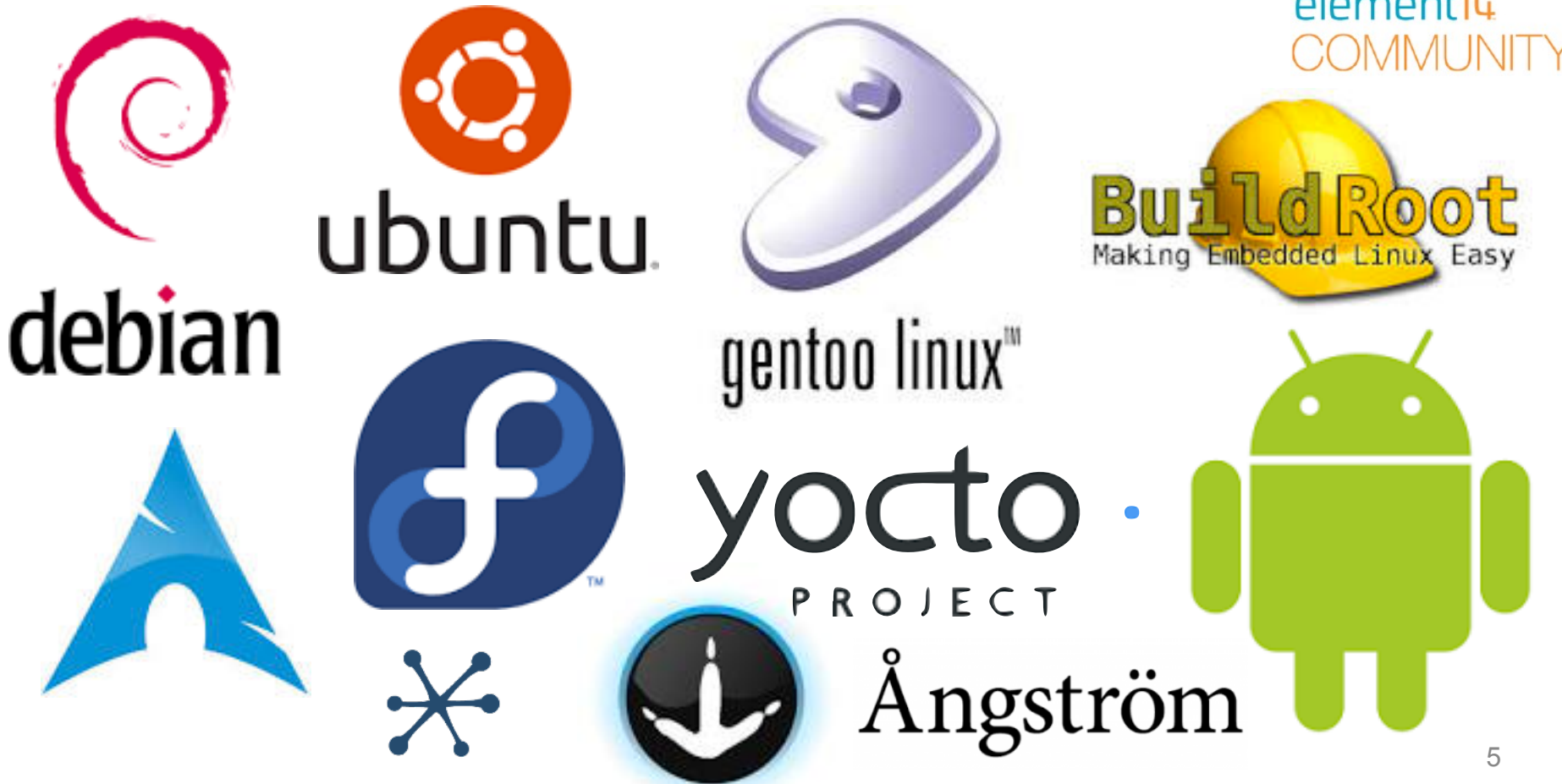

#### **Reflection on binary-based vs. source-based distros**

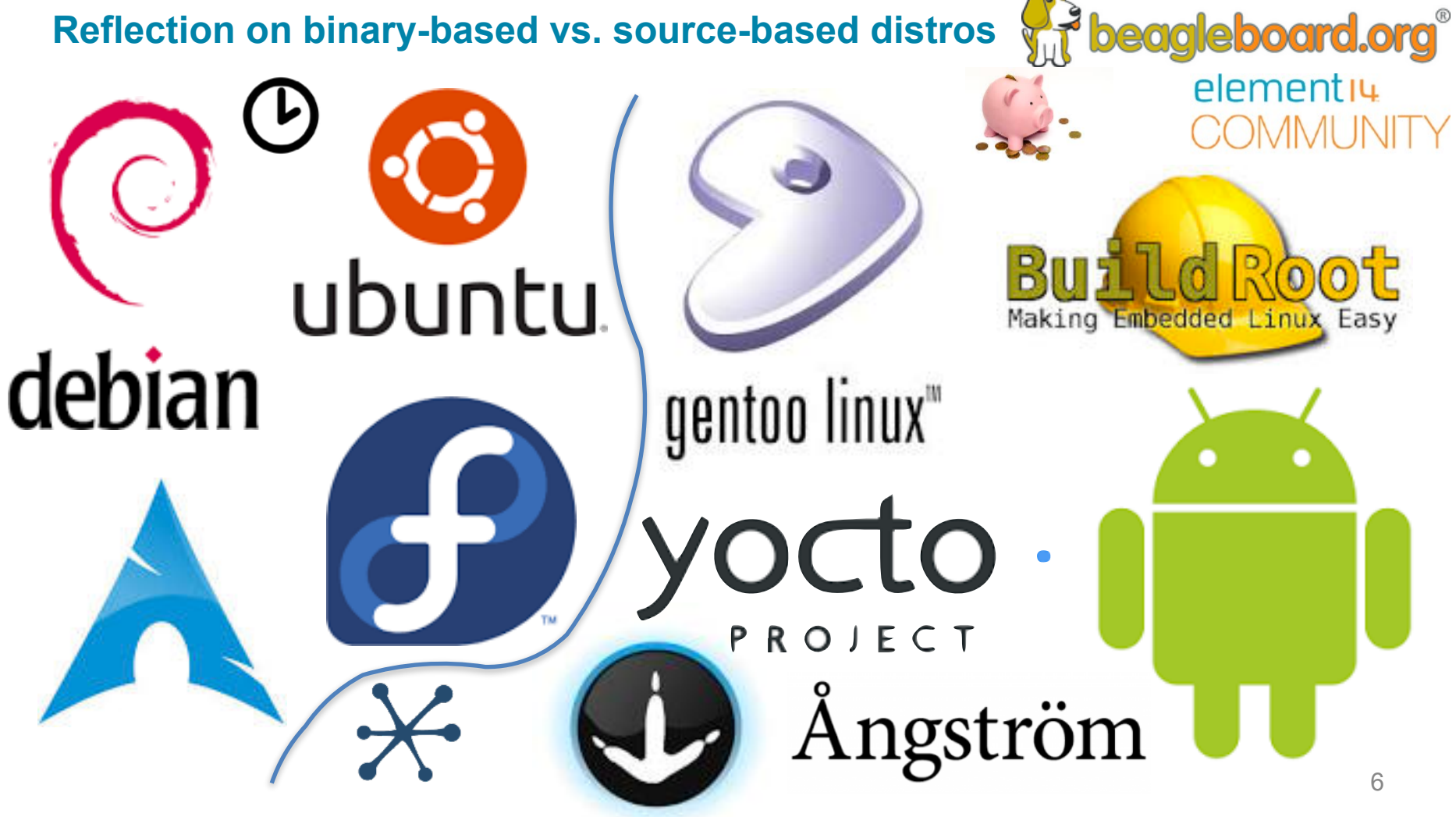

# **Running Linux from eMMC or SD Card**

- eMMC benefits
	- Guaranteed quality (performance and longevity)
	- 8-bit vs. 4-bit
	- Programmed for out-of-box experience
- SD Card benefits
	- Easily swapped out
	- Removal for backup
	- Additional capacity options

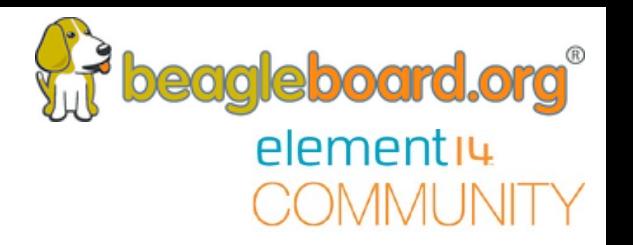

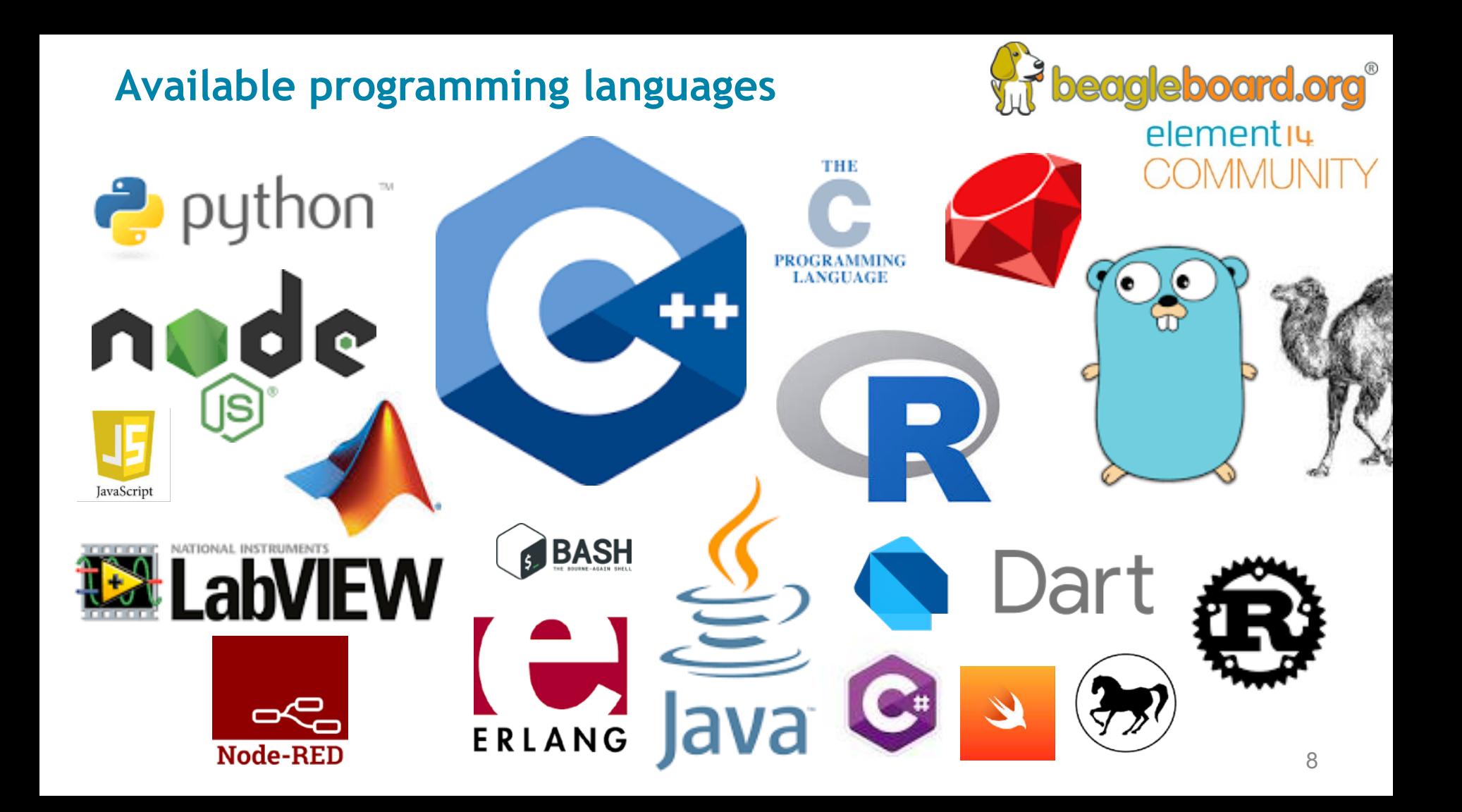

# **Programming Peripherals**

- /sys/class/gpio
- /sys/class/leds
- /dev/spidevX.X
- /dev/i2cX
- /dev/ttySX
- /sys/bus/iio/…

![](_page_8_Picture_7.jpeg)

# **Pinmux Configuration**

- config-pin
	- config-pin -i p1.36
	- config-pin -q p1.36
	- config-pin p1.36 pruout
- perl /opt/scripts/device/bone/show-pins.pl
- [dev.ti.com/pinmux](http://dev.ti.com/pinmux)

![](_page_9_Picture_7.jpeg)

#### **Device Trees**

![](_page_10_Figure_1.jpeg)

cpu@0

#### **Boot Process**

• Kernel, command-line arguments, device tree and root file system

![](_page_11_Figure_2.jpeg)

#### **Q&A**

![](_page_12_Picture_1.jpeg)

# **Questions posted on the element14.com Community**

- Communicating with EEPROM(s) via i2c (for cape identification)
- How do you interface with the GPIO within Linux?
- How do you control the Pin Mapping on the GPIO?
- With the boards without HDMI, how do I get a graphical interface on my Linux device?
- Why did the main Distro for BeagleBone change to Debian.

![](_page_13_Picture_0.jpeg)

![](_page_13_Picture_1.jpeg)

# **Questions from the Webinar Chat.**

#### **Next Webinar Dates**

![](_page_14_Picture_1.jpeg)

![](_page_14_Picture_60.jpeg)

#### **Other Resources**

![](_page_15_Picture_1.jpeg)

![](_page_15_Picture_2.jpeg)

#### elementiu COMMUNITY

#### www.beagleboard.org www.element14.com/beagleboard